документ подписан прост**Федералын по**дпосударственное бюджетное образовательное учреждение высшего образования ФИО: Мелешко Людмила АнатДаннневосточный г<mark>осударственный университет путей сообщения"</mark> (ДВГУПС) Приморский институт железнодорожного транспорта - филиал федерального государственного Уникальный программный ключ: Информация о владельце: Должность: Заместитель директора по учебной работе Дата подписания: 22.11.2022 11:25:52

бюджетного образовательного учреждения высшего образования «Дальневосточный государственный университет путей сообщения» в г. Уссурийске (ПримИЖТ - филиал ДВГУПС в г. Уссурийске) 7f8c45cd3b5599e575ef49afdc475b4579d2cf61

## УТВЕРЖДАЮ

Заместитель директора по УР  $\frac{1}{\sqrt{2}}$ Л.А. Мелешко

01.06.2022 г.

# РАБОЧАЯ ПРОГРАММА

дисциплины (МДК, ПМ) **ЕН.02 Информатика**

для специальности: Техническая эксплуатация подвижного состава железных дорог (вагоны)

Составитель(и): преподаватель, В.В. Квашко

Обсуждена на заседании ПЦК: ПримИЖТ - математических и естественнонаучных дисциплин

Протокол от 12.05.2022 г. №5

Председатель ПЦК Запорожская Н.В.

г. Уссурийск 2022 г.

#### Рабочая программа дисциплины (МДК, ПМ) ЕН.02 Информатика

разработана в соответствии с ФГОС среднего профессионального образования по специальности 23.02.06 Техническая эксплуатация подвижного состава железных дорог утвержден приказом Министерства образования и науки Российской Федерации от 22 апреля 2014 г. №388

Форма обучения **очная**

## **ОБЪЕМ ДИСЦИПЛИНЫ (МДК, ПМ) В ЧАСАХ С УКАЗАНИЕМ ОБЯЗАТЕЛЬНОЙ И МАКСИМАЛЬНОЙ НАГРУЗКИ ОБУЧАЮЩИХСЯ**

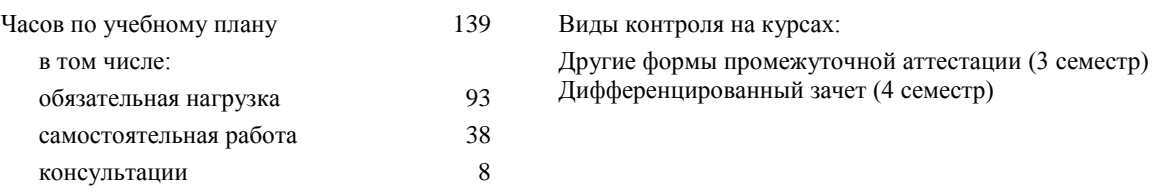

### **Распределение часов дисциплины (МДК, ПМ) по семестрам (курсам)**

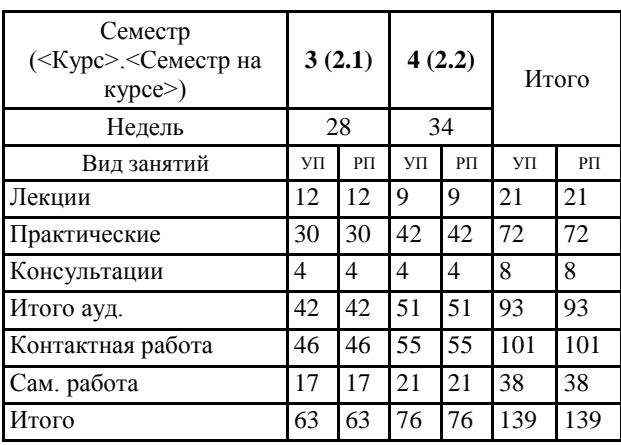

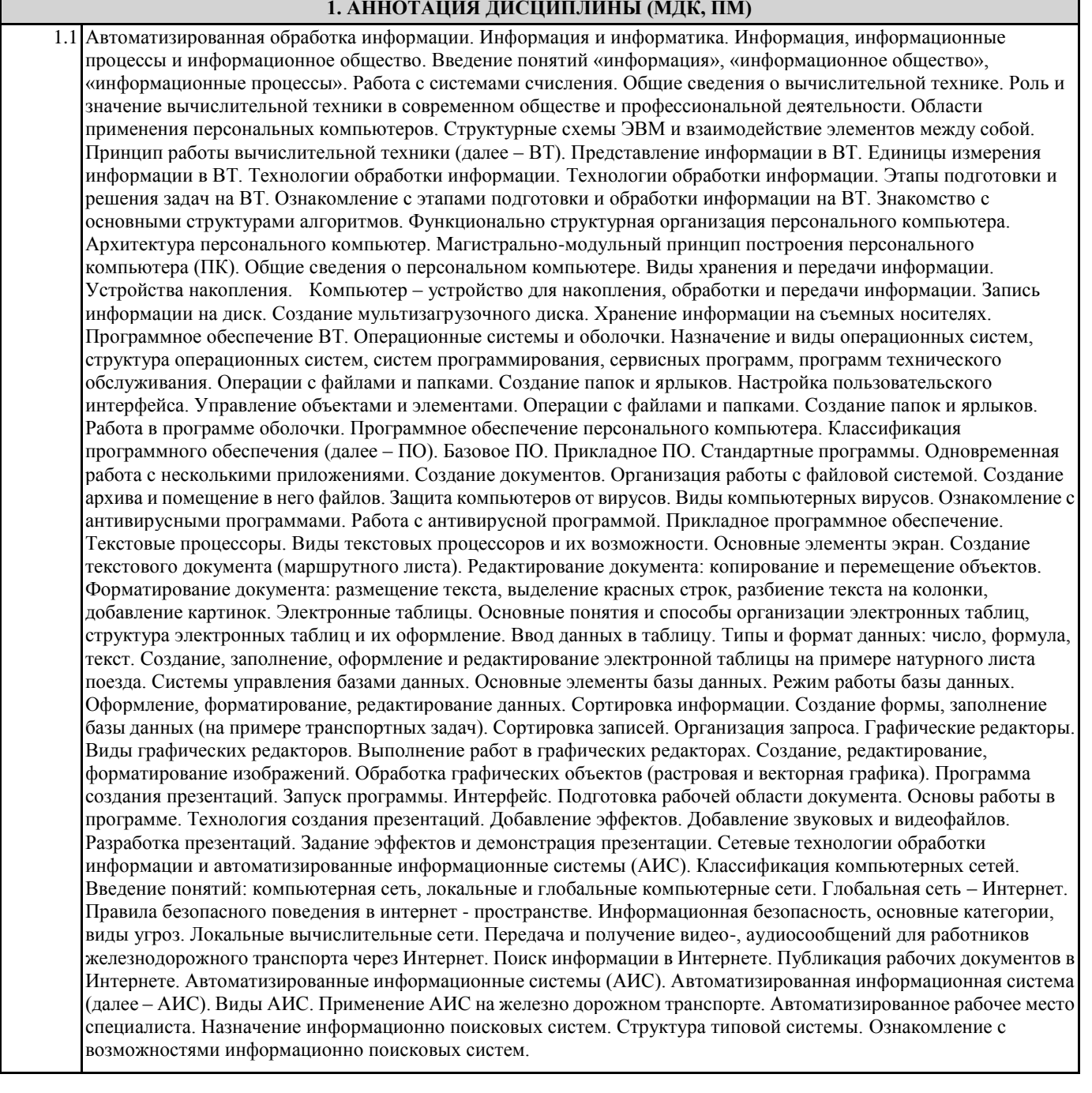

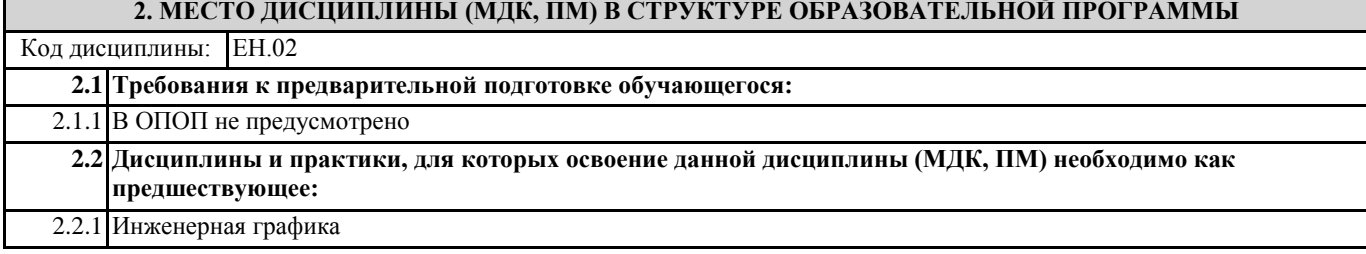

#### **3. ПЕРЕЧЕНЬ ПЛАНИРУЕМЫХ РЕЗУЛЬТАТОВ ОБУЧЕНИЯ ПО ДИСЦИПЛИНЕ (МДК, ПМ), СООТНЕСЕННЫХ С ПЛАНИРУЕМЫМИ РЕЗУЛЬТАТАМИ ОСВОЕНИЯ ОБРАЗОВАТЕЛЬНОЙ ПРОГРАММЫ**

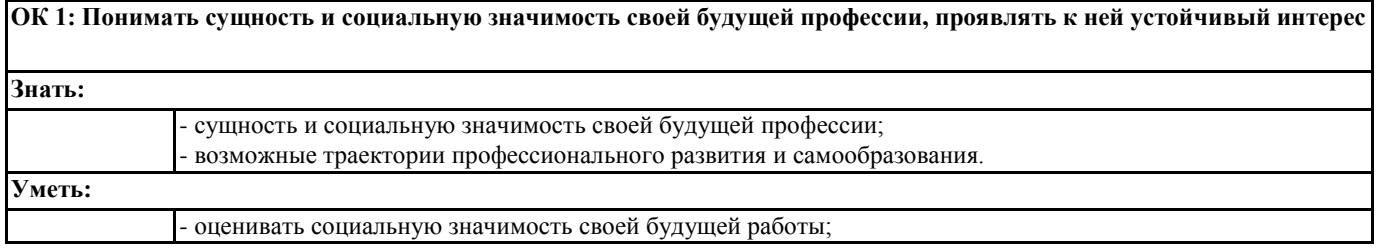

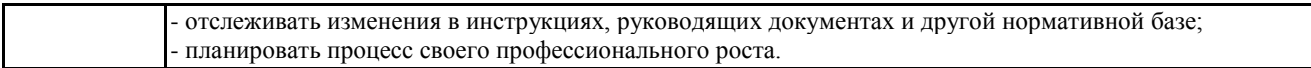

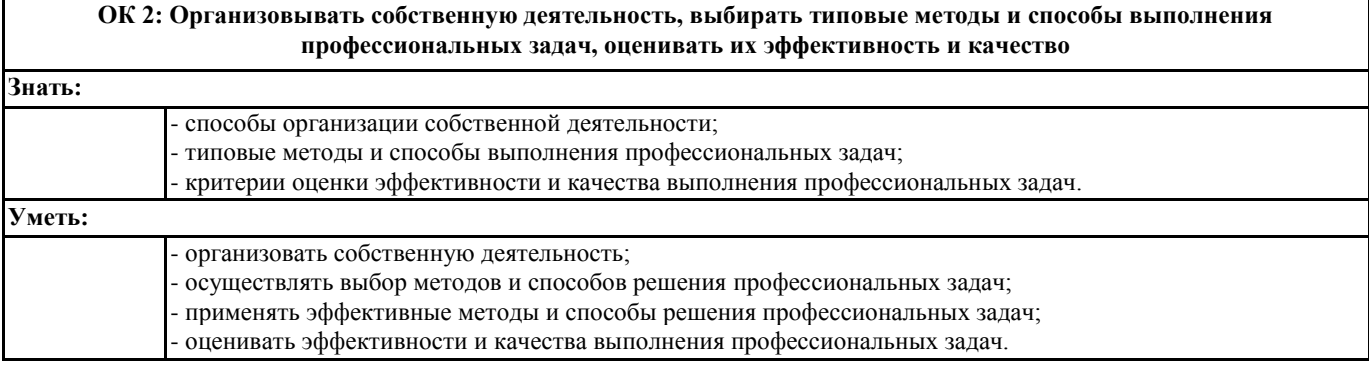

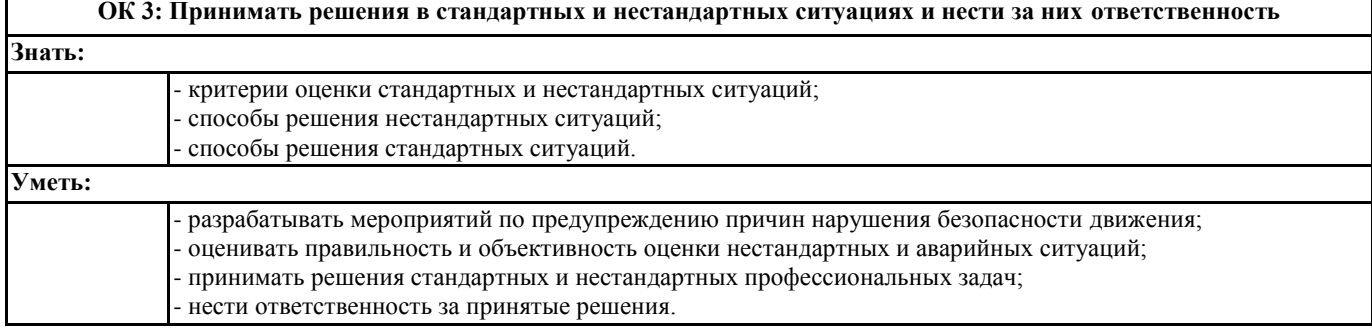

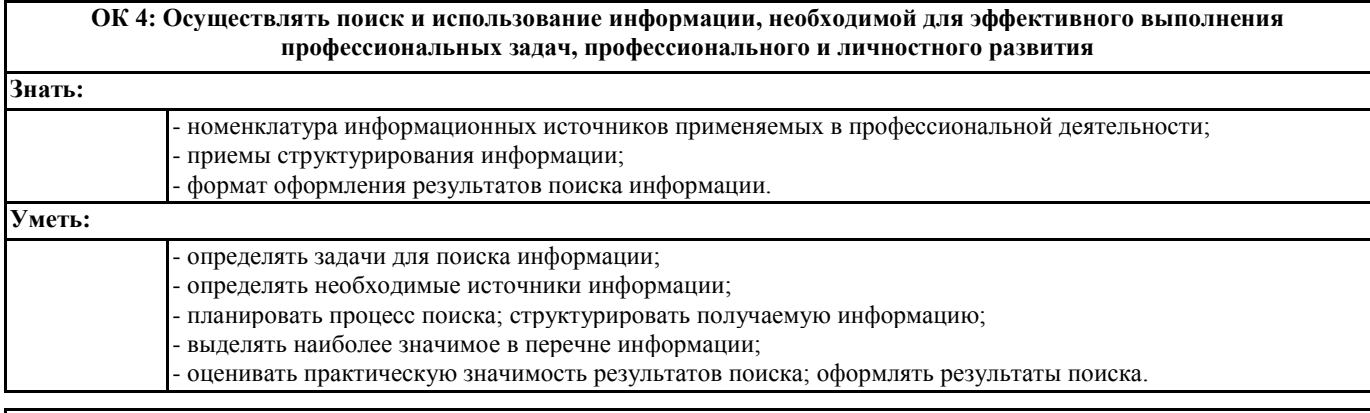

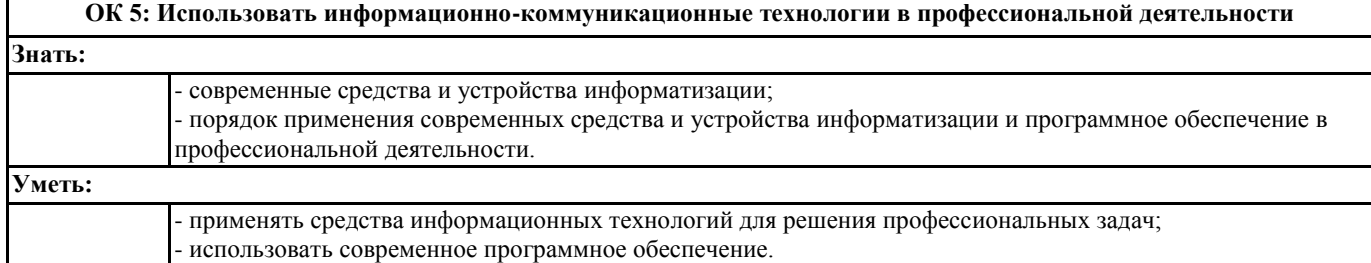

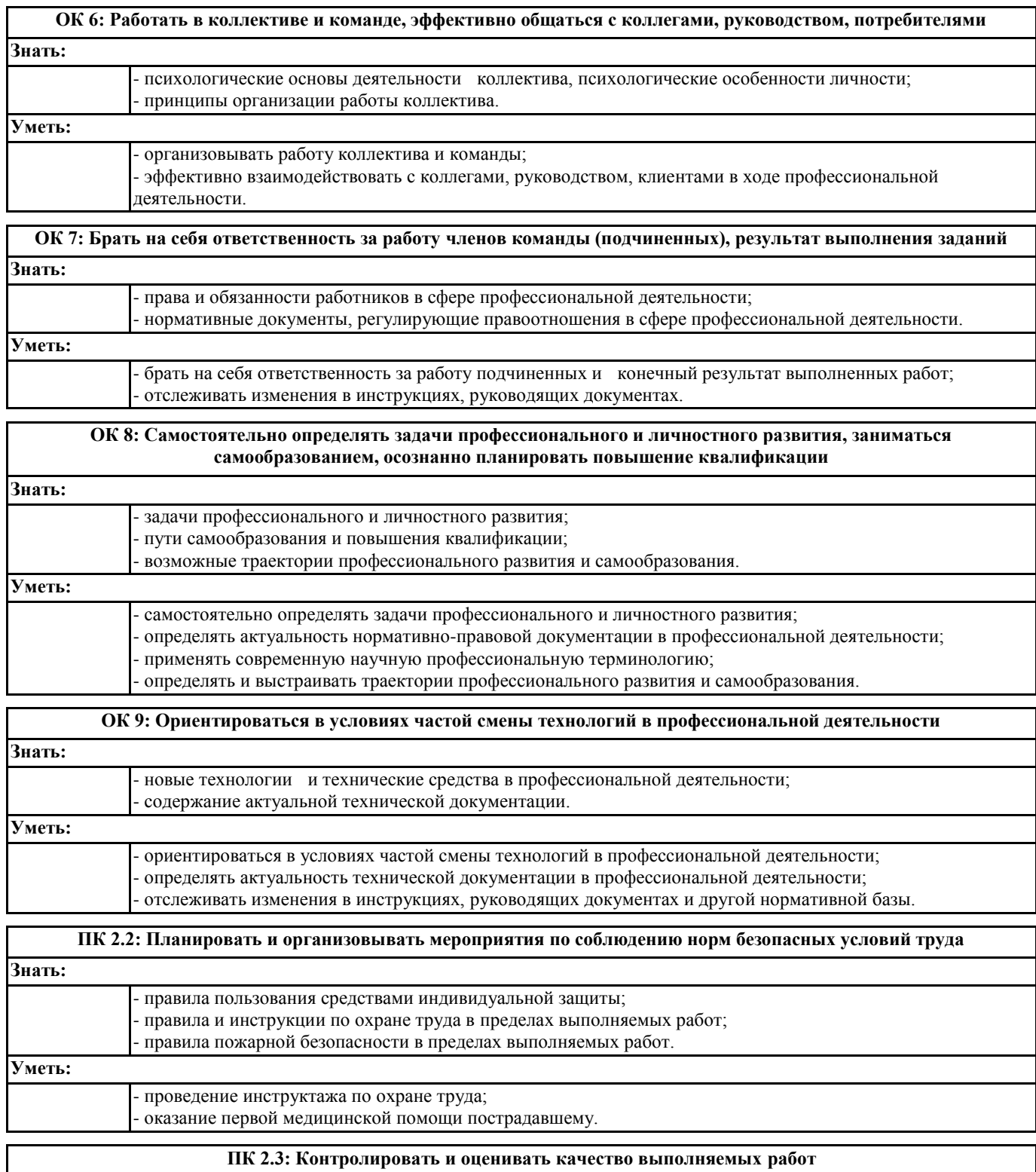

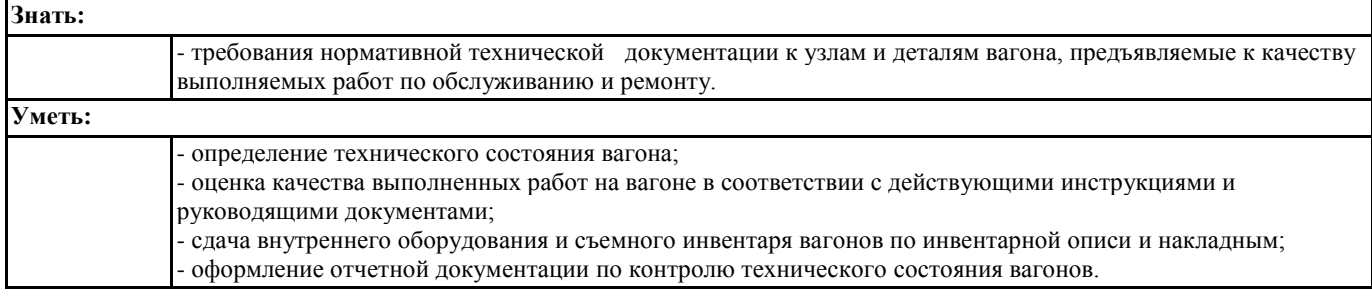

**ПК 3.1: Оформлять техническую и технологическую документацию**

 $\mathsf{I}$ 

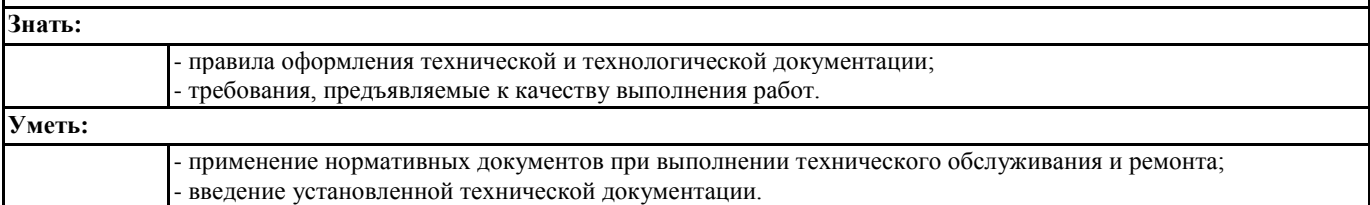

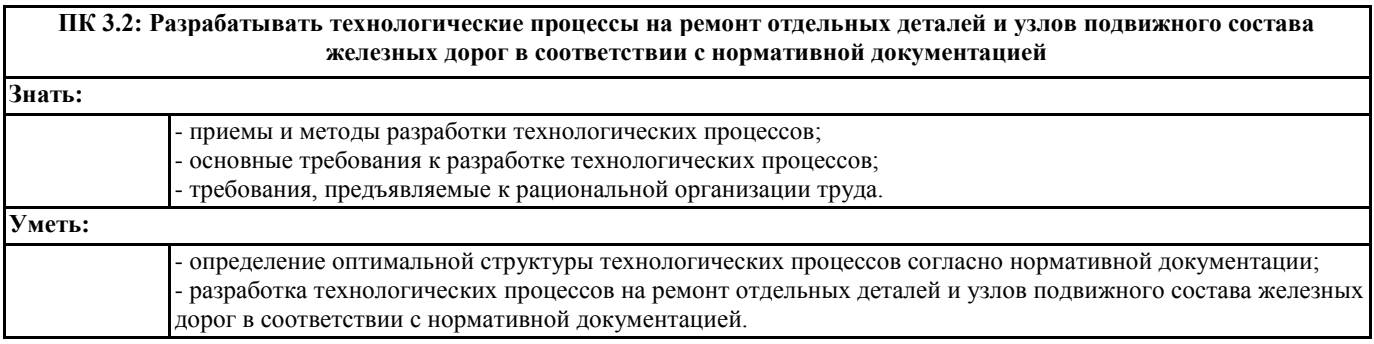

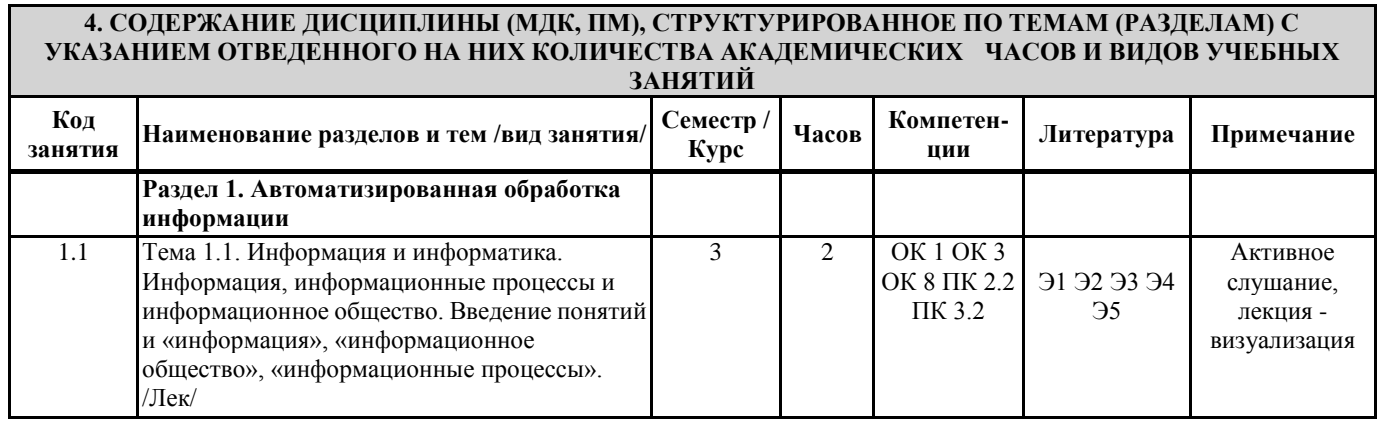

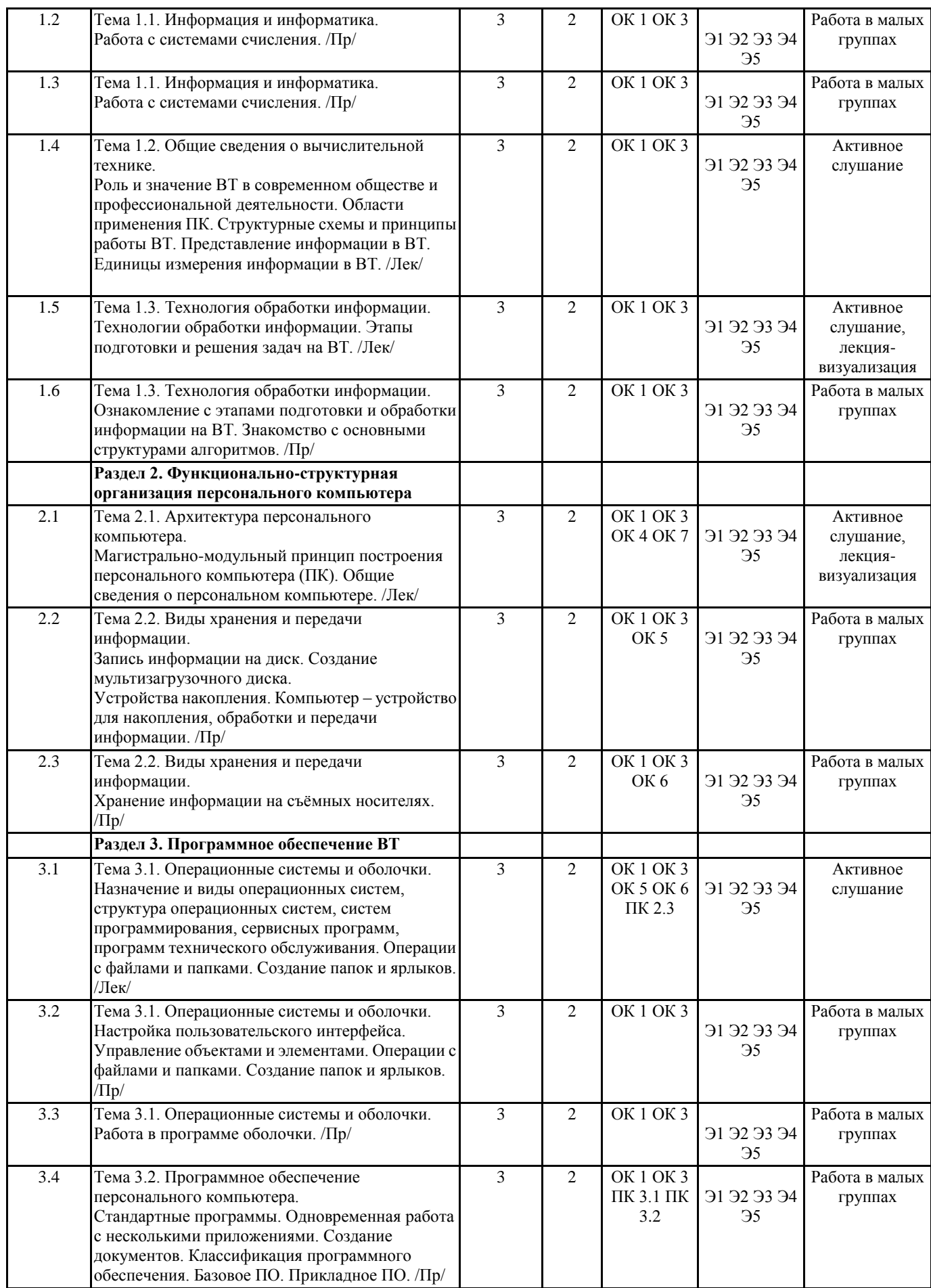

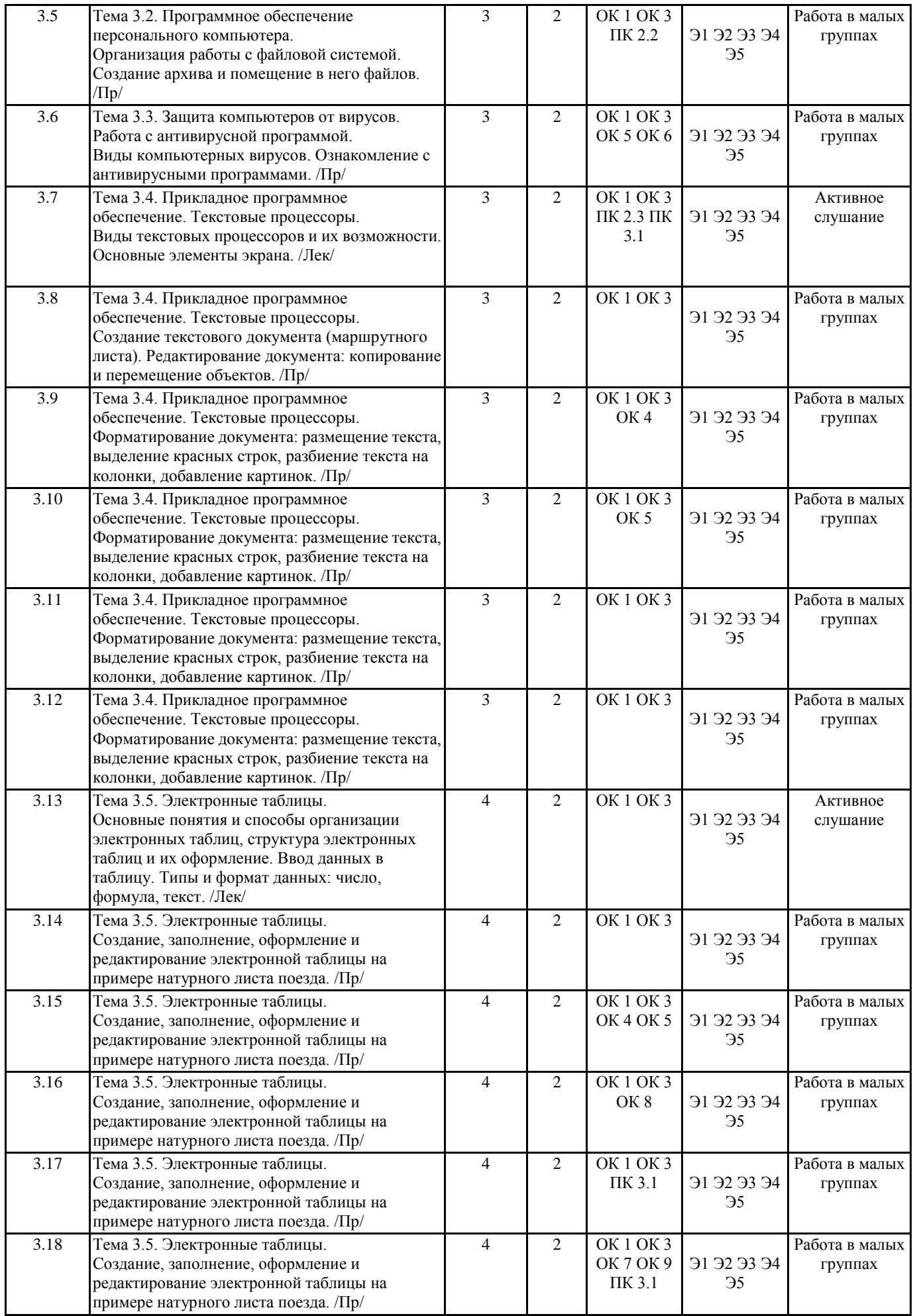

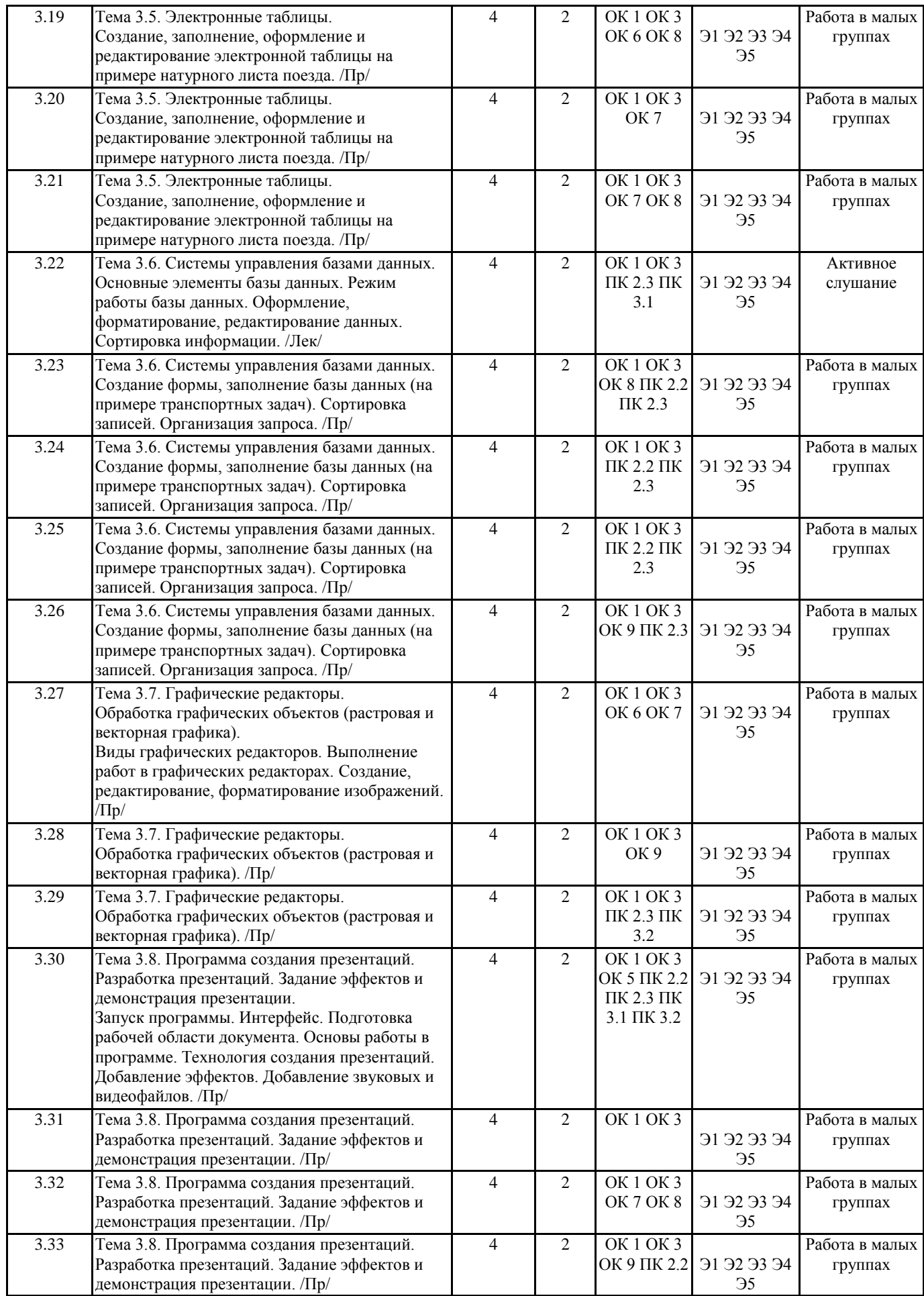

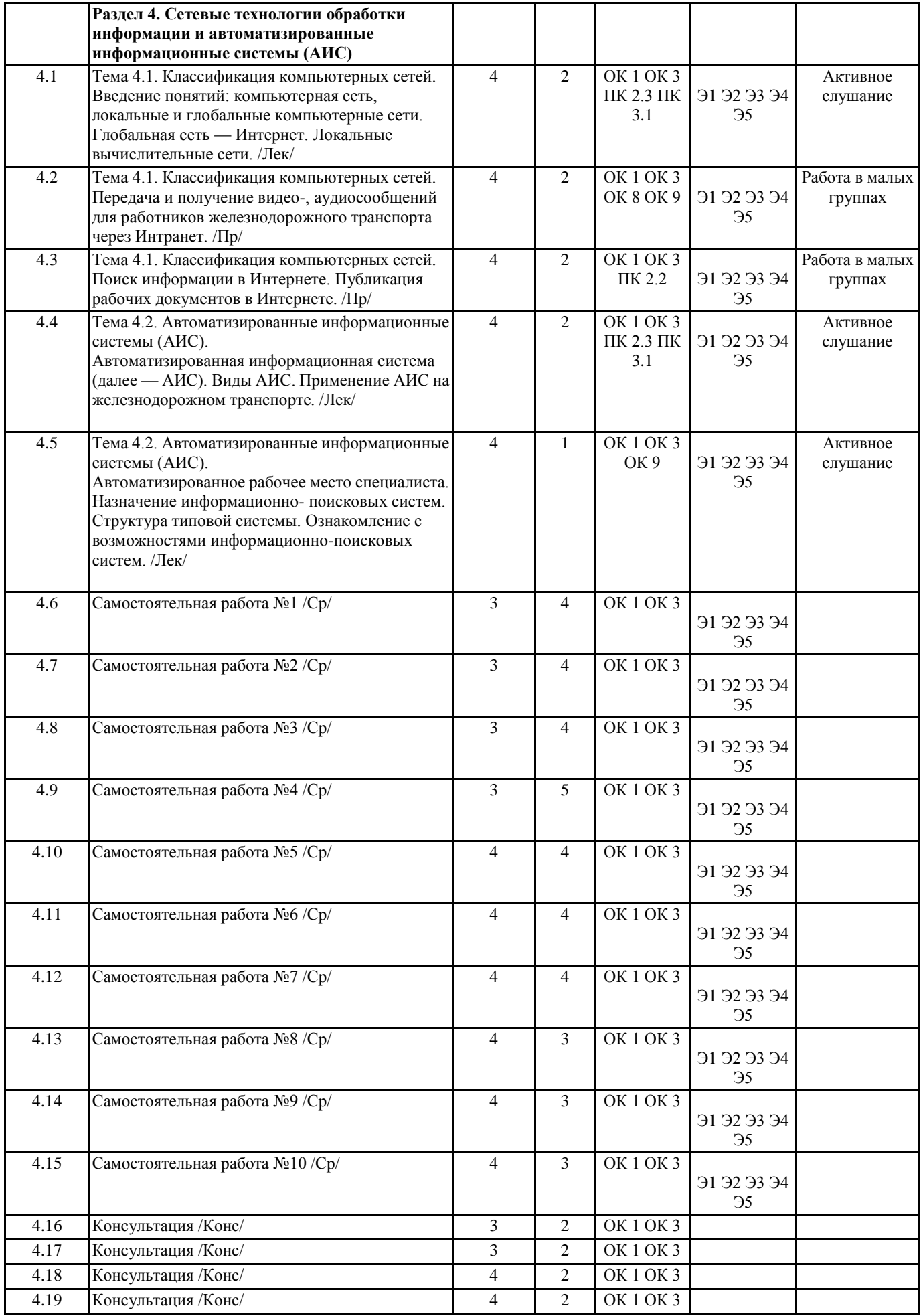

#### **5. ОЦЕНОЧНЫЕ МАТЕРИАЛЫ ДЛЯ ПРОВЕДЕНИЯ ПРОМЕЖУТОЧНОЙ АТТЕСТАЦИИ**

#### **Размещен в приложении**

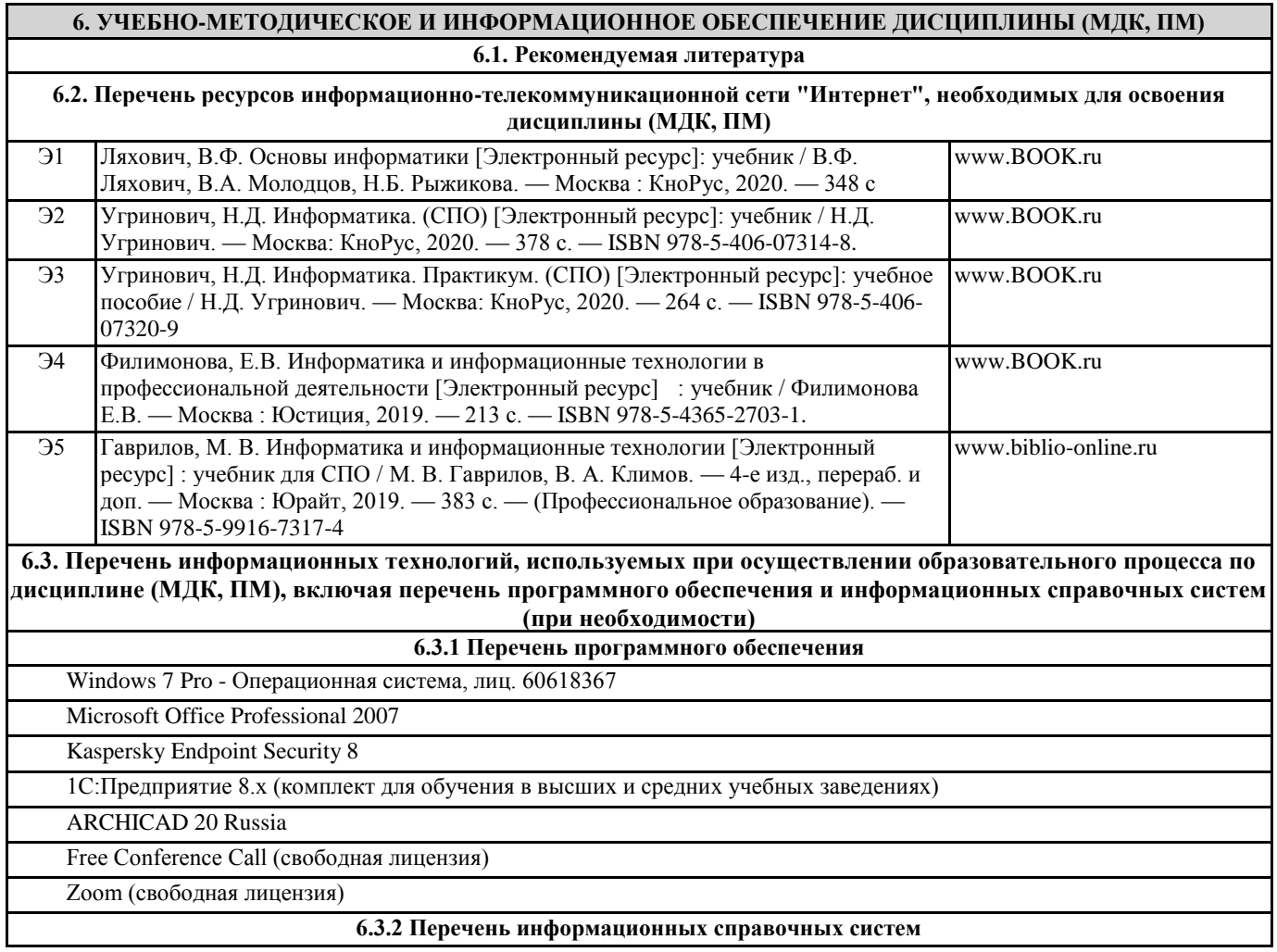

#### **7. ОПИСАНИЕ МАТЕРИАЛЬНО-ТЕХНИЧЕСКОЙ БАЗЫ, НЕОБХОДИМОЙ ДЛЯ ОСУЩЕСТВЛЕНИЯ ОБРАЗОВАТЕЛЬНОГО ПРОЦЕССА ПО ДИСЦИПЛИНЕ (МДК, ПМ)**

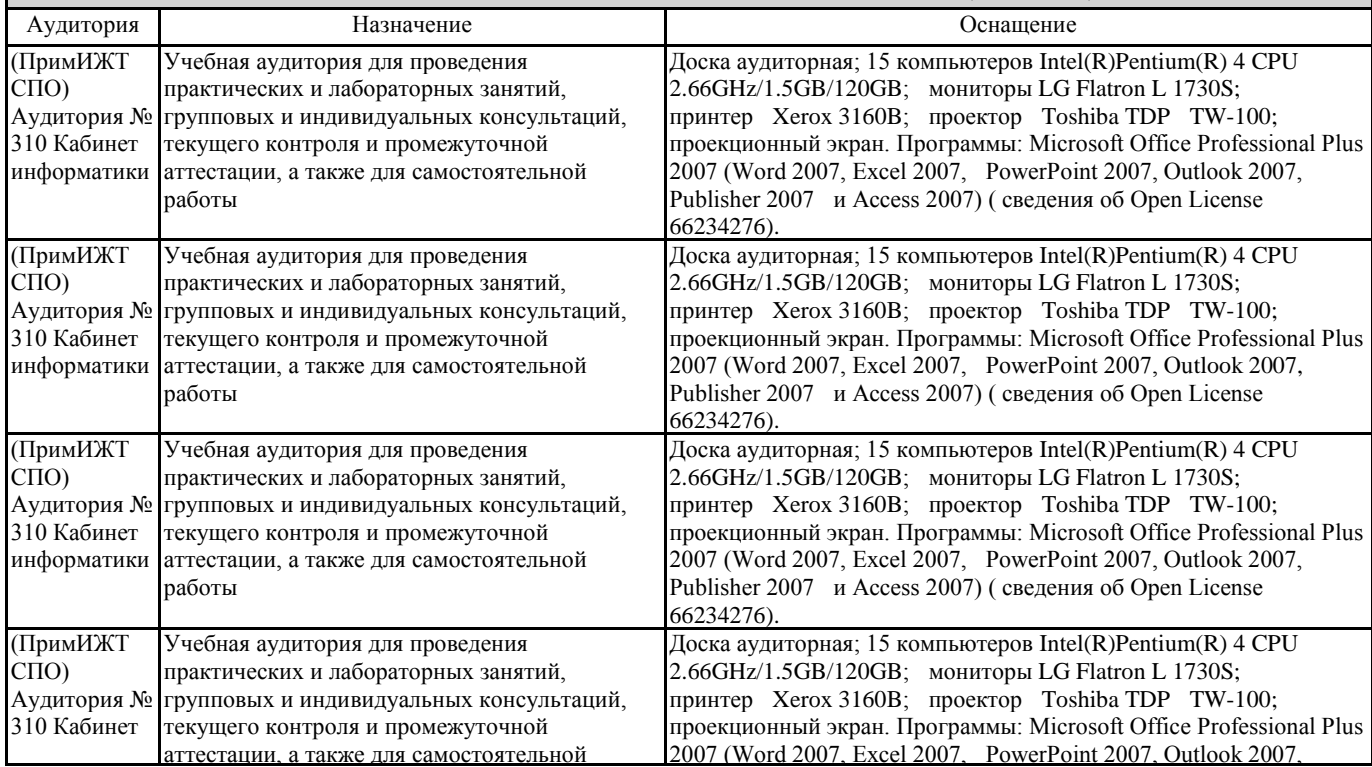

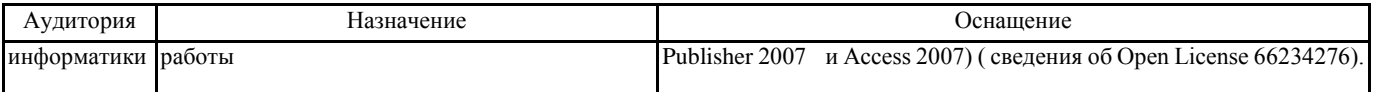

#### **8. МЕТОДИЧЕСКИЕ УКАЗАНИЯ ДЛЯ ОБУЧАЮЩИХСЯ ПО ОСВОЕНИЮ ДИСЦИПЛИНЫ (МДК, ПМ)**

Методические рекомендации по работе на теоретических занятиях:

В ходе занятий студентам рекомендуется осуществлять конспектирование учебного материала, обращать особое внимание на терминологию, формулировки, раскрывающие содержание тех или иных явлений и процессов, научные выводы и практические рекомендации по их применению. В процессе обсуждения положений, изложенных в литературных источниках, нужно высказывать свое мнение по тем или иным аспектам с целью уточнения формулировок объектов, процессов, технологий. Во внеаудиторное время целесообразно знакомиться с рекомендованной литературой и отмечать в рабочей тетради неясные моменты.

Методические рекомендации к практическим занятиям: При подготовке к практическим занятиям, обучающимся необходимо изучить основную литературу, ознакомиться с дополнительной литературой. При этом учесть рекомендации преподавателя и требования учебной программы. В ходе подготовки к практическим занятиям необходимо освоить основные понятия и методики работы с необходимыми программными средами, ответить на контрольные вопросы. В течение практического занятия студенту необходимо выполнять задания, которые оцениваются преподавателем.

Подготовка к контрольным мероприятиям: Текущий контроль осуществляется в виде устных, тестовых опросов. При подготовке к опросу студенты должны освоить теоретический материал, тезисно изложенный в лекциях, просмотреть соответствующие разделы рекомендованной литературы, рассмотреть примеры выполнения заданий.

Проведение учебного процесса может быть организовано с использованием ЭИОС университета и в цифровой среде (группы в социальных сетях, электронная почта, видеосвязь и д р. платформы). Учебные занятия с применением ДОТ проходят в соответствии с утвержденным расписанием. Текущий контроль и промежуточная аттестация обучающихся проводится с применением ДОТ.

ПРИЛОЖЕНИЕ 1

# **ОЦЕНОЧНЫЕ МАТЕРИАЛЫ**

по дисциплине «Информатика»

для специальности «23.02.06 Техническая эксплуатация подвижного состава железных дорог (вагоны)»

Составитель: Квашко В.В.

# **1. Описание показателей, критериев и шкал оценивания компетенций.**

1.1. Показатели и критерии оценивания компетенций ОК 1, ОК 2, ОК 3, ОК 4, ОК 5, ОК 6, ОК 7, ОК 8, ОК 9, ПК 2.2, ПК 2.3, ПК 3.1, ПК 3.2

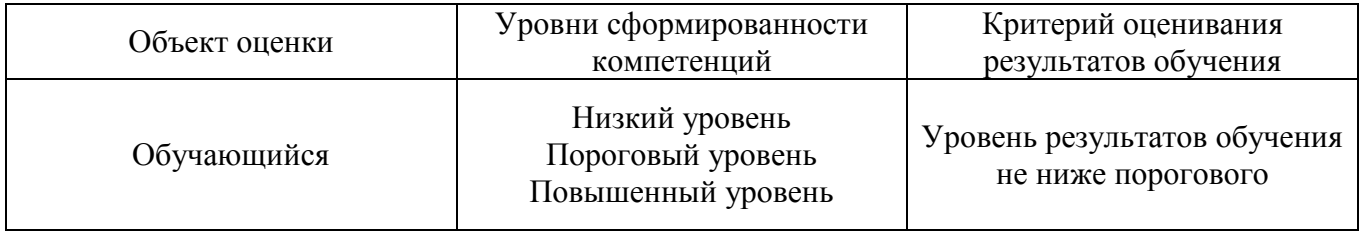

1.2. Шкалы оценивания компетенций ОК 1, ОК 2, ОК 3, ОК 4, ОК 5, ОК 6, ОК 7, ОК 8, ОК 9, ПК 2.2, ПК 2.3, ПК 3.1, ПК 3.2 при сдаче других форм промежуточной аттестации и дифференцированного зачета.

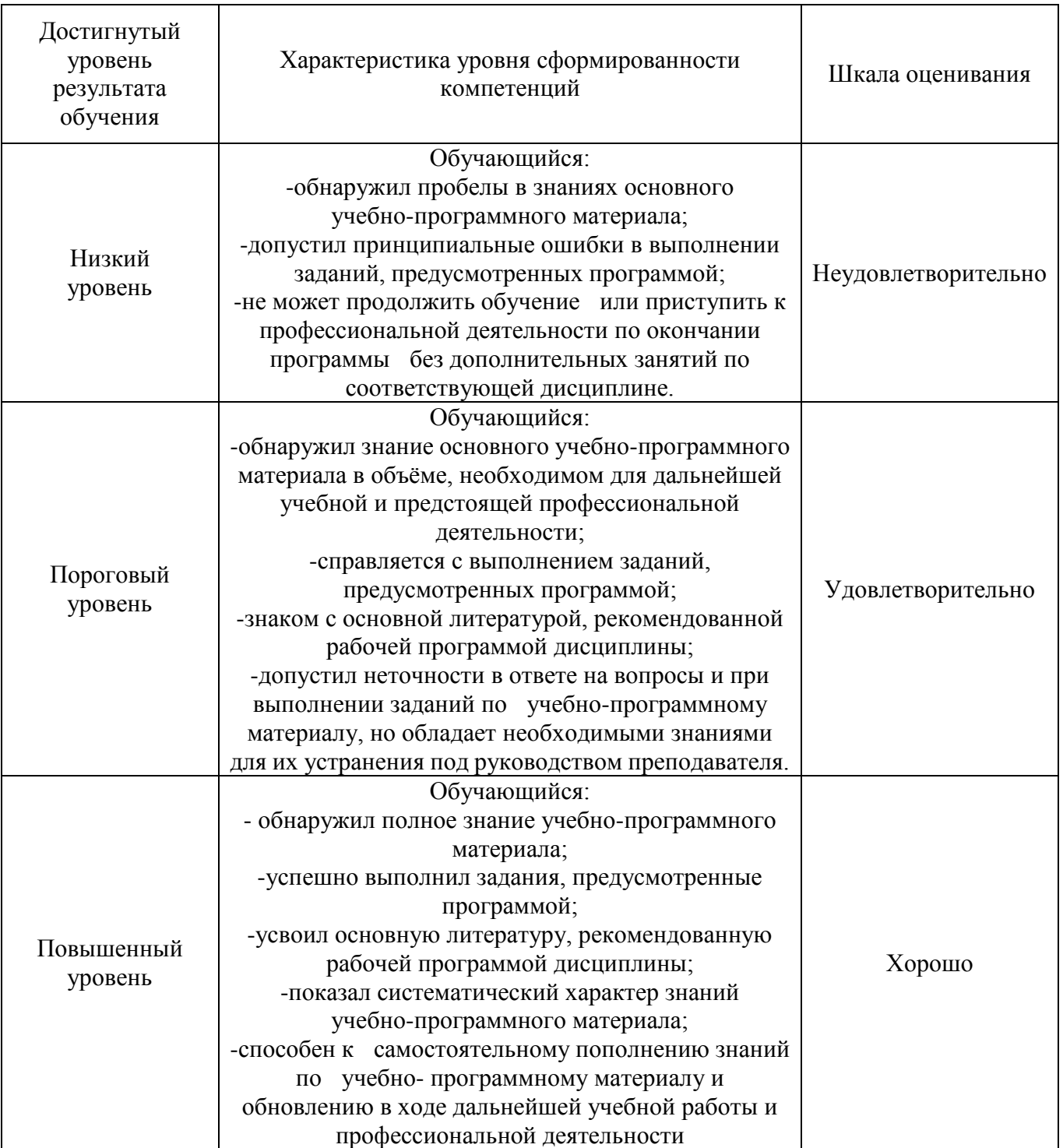

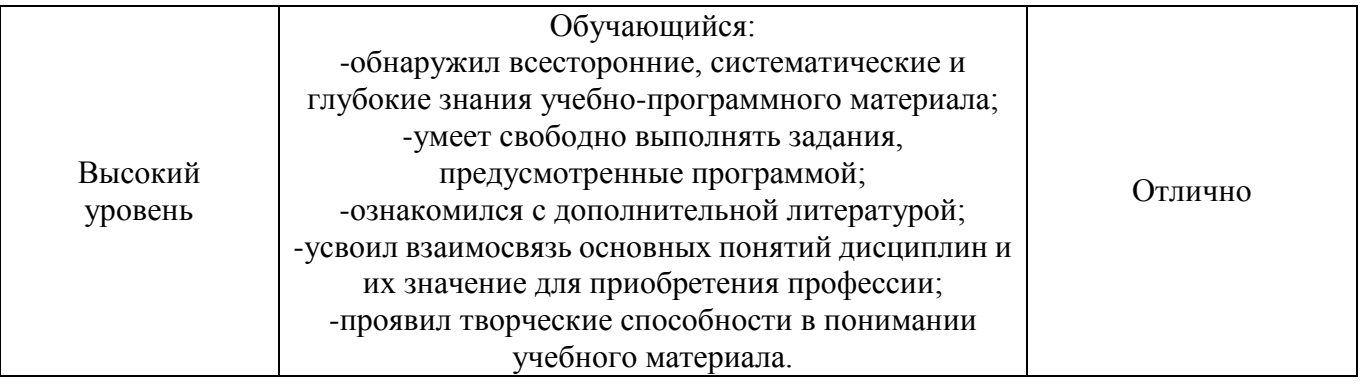

# 1.3. Описание шкал оценивания

Компетенции обучающегося оцениваются следующим образом:

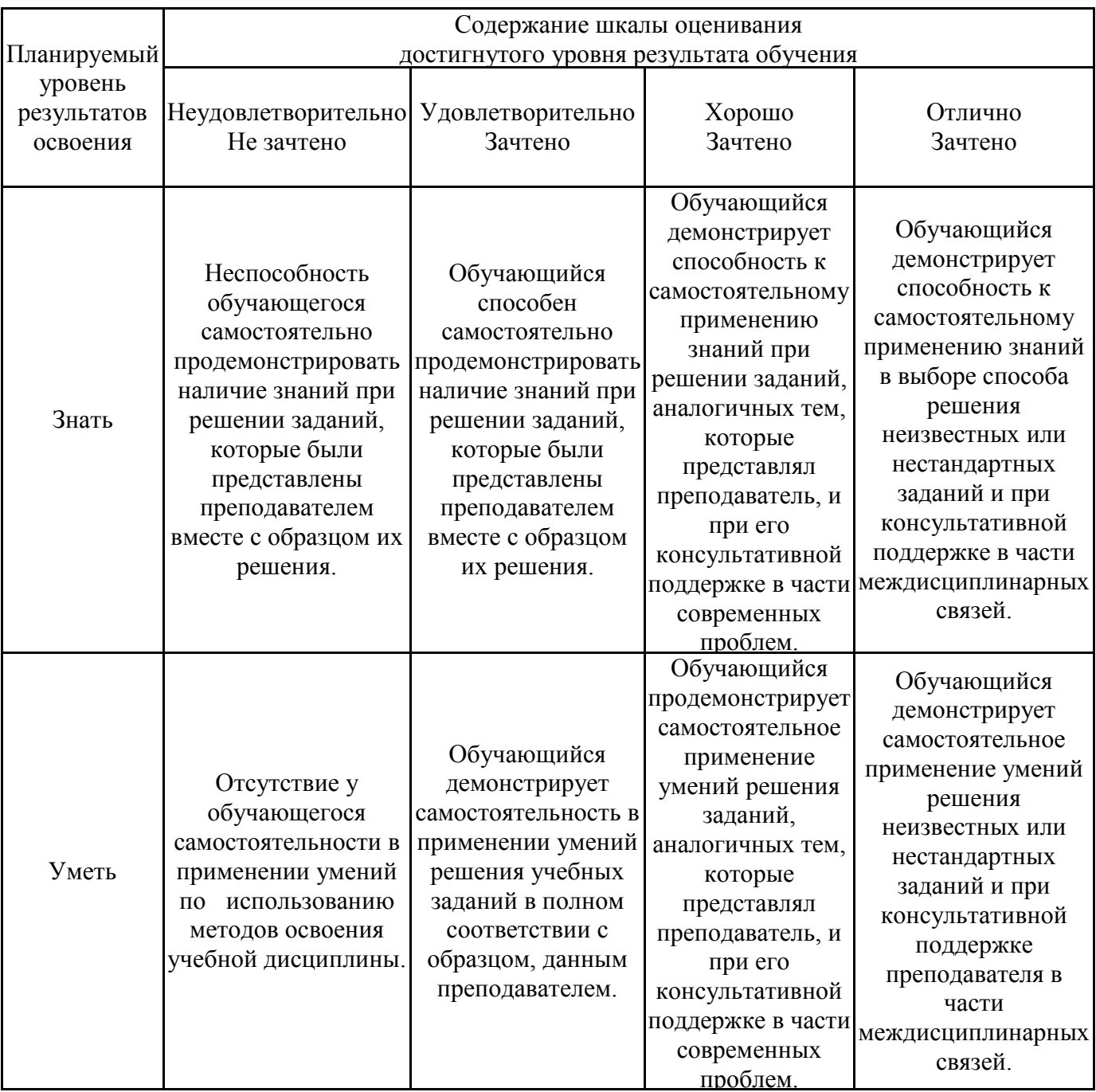

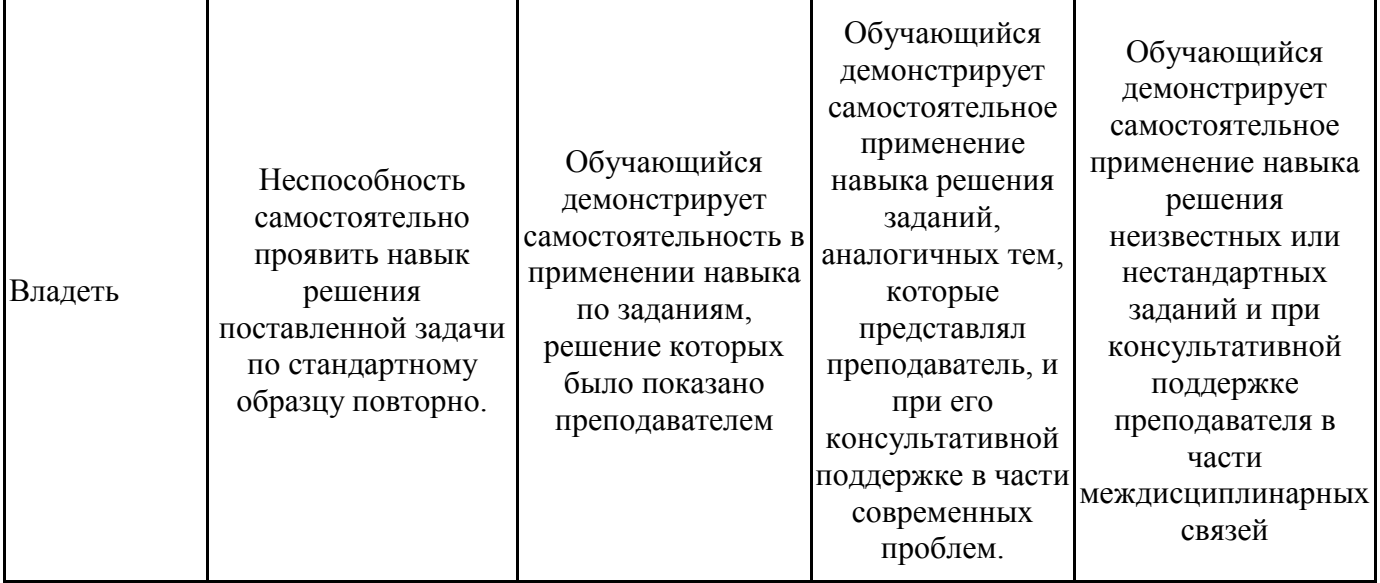

### **2. Перечень вопросов к другим формам промежуточной аттестации и дифференцированному зачету.**

Вопросы к другим формам промежуточной аттестации (3 семестр)

- 1. Дайте определение информации (ОК 1, ОК 2)
- 2. Перечислите виды информации (ОК 3, ОК 5)
- 3. Перечислите свойства информации (ПК 2.3, ПК 3,1)
- 4. Назовите единицы измерения информации (ОК 8, ОК 9)
- 5. Дайте определение системы счисления. (ПК 2.2, ПК 2.3)
- 6. Что такое основание системы? (ПК 2.2, ПК 2.3)
- 7. Что такое цифра? (ПК 2.3, ПК 3.1, ПК 3.2)
- 8. Какие системы счисления называются позиционными? Непозиционными? (ПК 2.2, ПК 2.3)
- 9. Перечислите основные правила перевода чисел из одной системы счисления в другую. (ПК 2.2, ПК 2.3)
- 10. Объясните алгоритм сложения чисел в двоичной системе счисления. (ПК 2.2, ПК 2.3)
- 11. Как проверить правильность выполненных действий? (ПК 2.2, ПК 2.3)
- 12. Объясните алгоритм вычитания чисел в двоичной системе счисления. (ПК 2.3, ПК 3.1)
- 13. Как проверить правильность выполненных действий? (ПК 2.2, ПК 2.3)
- 14. Для чего предназначена операционная система? (ПК 2.2, ПК 2.3)
- 15. Каковы функции операционной системы? (ПК 2.3, ПК 3,1)
- 16. Что такое файл? (ПК 2.3, ПК 3,1)
- 17. Какова структура имени файла? (ОК 1, ОК 2)
- 18. Что такое каталог (папка)? (ОК 1, ОК 2)
- 19. Как обозначается корневой каталог? (ОК 5, ОК 2)
- 20. Для чего предназначен Проводник? (ОК 2, ОК 2)
- 21. Какие расширения могут иметь программные приложения? (ОК 3, ОК 2)
- 22. Какие расширения могут иметь текстовые файлы? (ОК 8, ОК 2)
- 23. Какие расширения могут иметь графические файлы? (ОК 2, ОК 8)
- 24. Какие расширения могут иметь видеофайлы? (ПК 2.3, ПК 3,1)
- 25. Как открыть и закрыть папку? (ОК 6, ОК 7)
- 26. Из каких частей состоит имя файла? (ОК 1, ОК 5)
- 27. Что такое файловая система? (ОК 2, ОК 7)
- 28. Чем одноуровневая файловая система отличаетя от многоуровневой? (ПК 2.2, ПК 2.3)
- 29. Что такое вирус? (ОК 6, ОК 4)
- 30. Перечислите виды вирусов. (ПК 2.3, ПК 3,1)

Перечень вопросов к дифференцированному зачету (4 семестр)

- 1. Что такое антивирус. (ОК 1, ОК 2)
- 2. Какие антивирусные программы вы знаете? (ОК 1, ОК 2)
- 3. Перечислите методы защиты от компьютерных вирусов. (ПК 2.3, ПК 3,1)
- 4. Каковы правила профилактики заражения? (ОК 1, ОК 2)
- 5. Как изменить размер страницы? (ОК 3, ОК 2)
- 6. Как изменить значение полей? (ОК 3, ОК 6)
- 7. Как изменить размер шрифта? Начертание? Гарнитуру? (ПК 2.3, ПК 3,1)
- 8. Как изменить междустрочный интервал? (ОК 1, ОК 2)
- 9. Как задать отступ первой строки? (ОК 6, ОК 7)
- 10. Как можно перейти на новую строку в пределах одного абзаца? (ОК 1, ОК 2)
- 11. Для чего служат кнопки <Ж>, *<К>,* <Ч>? (ОК 4, ОК 1)
- 12. Как выделить фрагмент текста? (ОК 1, ОК 9)
- 13. Как сохранить документ? (ОК 6, ОК 4)
- 14. В меню *Файл* есть две команды: *Создать* и *Открыть.* Какая между ними разница? (ПК 2.2, ПК 2.3)
- 15. В меню *Файл* есть две команды: *Сохранить* и *Сохранить как*.... Какая между ними разница? (ОК 2, ОК 4)
- 16. Как изменить ориентацию страницы (от книжной к альбомной и обратно)? (ПК 2.3, ПК 3,1)
- 17. Как вставить математическое выражение в MS Word? (ОК 3, ОК 7)
- 18. Является ли выражение, составленное в редакторе формул графическим объектом? (ОК 6, ОК 8)
- 19. Перечислите все группы кнопок и шаблонов, которые можно вставить с помощью редактора формул. (ПК 2.3, ПК 3,1)
- 20. Какие виды может принимать формула? (ОК 4, ОК 5)
- 21. Какие встроенные готовые формулы есть в редакторе формул? (ПК 2.3, ПК 3,1)
- 22. Способы создания таблиц. (ПК 2.2, ПК 2.3)
- 23. Способы изменения границ, объединения, разбиения ячеек, выравнивания в ячейке. (ПК 2.3,  $\Pi$ K 3,1)
- 24. Свойства таблиц. (ПК 2.3, ПК 3,1)
- 25. Вставка формулы в ячейку таблицы. (ПК 2.2, ПК 2.3)
- 26. На основе чего можно создавать диаграммы? (ПК 2.2, ПК 2.3)
- 27. Какие типы диаграмм вы использовали в работе? (ПК 2.3, ПК 3,1)
- 28. Как задать тип диаграммы? (ПК 2.3, ПК 3,1)
- 29. Что такое легенда? (ПК 2.2, ПК 2.3)
- 30. Какие виды сносок вы знаете? (ПК 2.2, ПК 2.3)

## **3. Тестовые задания. Оценка по результатам тестирования.**

- 3.1. Примерные задания теста
	- 1. (ОК 1, ОК 2) Числовая информация в памяти компьютера хранится и обрабатывается в:
		- десятичной системе счисления
		- восьмеричной системе счисления
		- шестнадцатеричной системе счисления
			- двоичной системе счисления
	- 2. (ОК 1, ОК 4) Отметьте правильную запись десятичного числа 456 в развернутой форме  $\Box$  4.100+5.101+6.102
		- $\Box$  400+56
		- $\Box$  450+6

$$
\boxtimes \ \ 4\cdot 10^2 + 5\cdot 10^1 + 6\cdot 10^0
$$

 $\Box$  6 · 10<sup>2</sup> + 5 · 10<sup>1</sup> + 4 · 10<sup>0</sup>

- 3. (ОКЗ, ОК4) Последовательность перевода целого числа из десятичной системы счисления в двоичную:
	- □ 4: последнее неполное частное и все остатки от деления выписать в обратной последовательности
	- $\Box$  2: неполное частное разделить с остатком на 2
	- □ 3: продолжать деление на 2 до тех пор, пока последнее неполное частное не станет равным 1
	- $\Box$  1: разделить число на 2 с остатком («нацело»)
- 4. (ОК 1, ОК 2) Основание позиционной системы счисления это:
	- ⊠ количество различных символов или знаков, используемых для изображения числа в системе счисления
	- □ набор символов, используемых для обозначения цифр
	- □ наибольшая цифра, используемая в данной системе счисления
	- □ наименьшая цифра, используемая в данной системе счисления
	- □ количество чисел в системе счисления

5. (ОК 1, ОК 2) Соответствие между названием системы счисления и ее алфавитом

| Двоичная          |                                 |
|-------------------|---------------------------------|
| Десятеричная      | 0,1,2,3,4,5,6,7,8,9             |
| Шестнадцатеричная | 0,1,2,3,4,5,6,7,8,9,A,B,C,D,E,F |
| Троичная          | 0,1,2                           |
| Шестеричная       | 0,1,2,3,4,5                     |
| Четверичная       | 0,1,2,3                         |

- 6. (ОК 1, ОК 2) В зависимости от способа изображения чисел системы счисления делятся на: □ арабские и римские
	- ⊠ позиционные и непозиционные
	- □ представление в виде ряда и в виде разрядной сетки
	- □ десятичные и недесятичные
- 7. (ОК 1, ОК 2) Число DXXVII в десятичной системе счисления равно
	- $\boxtimes$  527
	- $\Box$  499
	- $\Box$  474
	- $\Box$  772
- 8. (ОК 1, ОК 2) Для представления чисел в шестнадцатеричной системе счисления используются
	- $\Box$  буквы А-О
	- $\Box$  числа 0-15
		- ⊠ цифры 0-9 и буквы А-F
	- $\Box$  цифры 0-9
- 9. (ОК 1, ОК 2) Максимальное 4-разрядное положительное число в троичной системе счисления
	- $\Box$  1111  $\boxtimes$  2222
		-
	- $\Box$  3333
	- $\Box$  4444
- 10. (ОК 1, ОК 2) \_\_\_\_\_ это символы, участвующие в записи числа (Ответ: Цифры, цифры, ЦИФРЫ)

11. (ОК 1, ОК 2) Пятеричная система счисления имеет основание

- $\Box$  10  $\boxtimes$  5
- $\Box$  6
- $\Box$  4
- 12. (ОК 4, ОК 5) Даны десятичное число 100 и двоичное число 110. Их произведение в десятичной системе счисления равно:

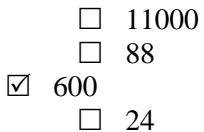

13. (ОК 6, ОК 7) При переводе числа 106 из восьмеричной системы счисления в десятичную получается число

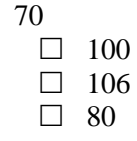

 $\sqrt{}$ 

14. (ОК 7, ОК 9) При переводе числа 2В из шестнадцатеричной системы счисления в десятичную получается число

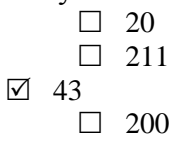

- 15. (ОК 8, ОК 9) Числа 734,132,555,111 могут быть записаны в системе, минимальное основание которой
	- $\Box$  5  $\Box$  6  $\Box$  7  $\sqrt{8}$

 $(OK 1, OK 2)$ 

16. Расположите числа, заданные в различных системах счисления, в порядке возрастания. 3.  $1\frac{1}{8}$ 

- $1, 11_2$
- $5.11_{16}$
- 4:  $11_{10}$

 $2:$ <sup>11</sup><sub>3</sub>

17.18. (ОК 1, ОК 2) Компьютер - это:

- □ электронное устройство для обработки чисел
	- ⊠ многофункциональное электронное устройство для работы с информацией
- □ устройство для работы с текстами
- □ устройство для хранения информации любого вида
- □ устройство для обработки аналоговых сигналов
- 19. (ОК 1, ОК 4) Соответствие между элементами ПК и их графическим изображением

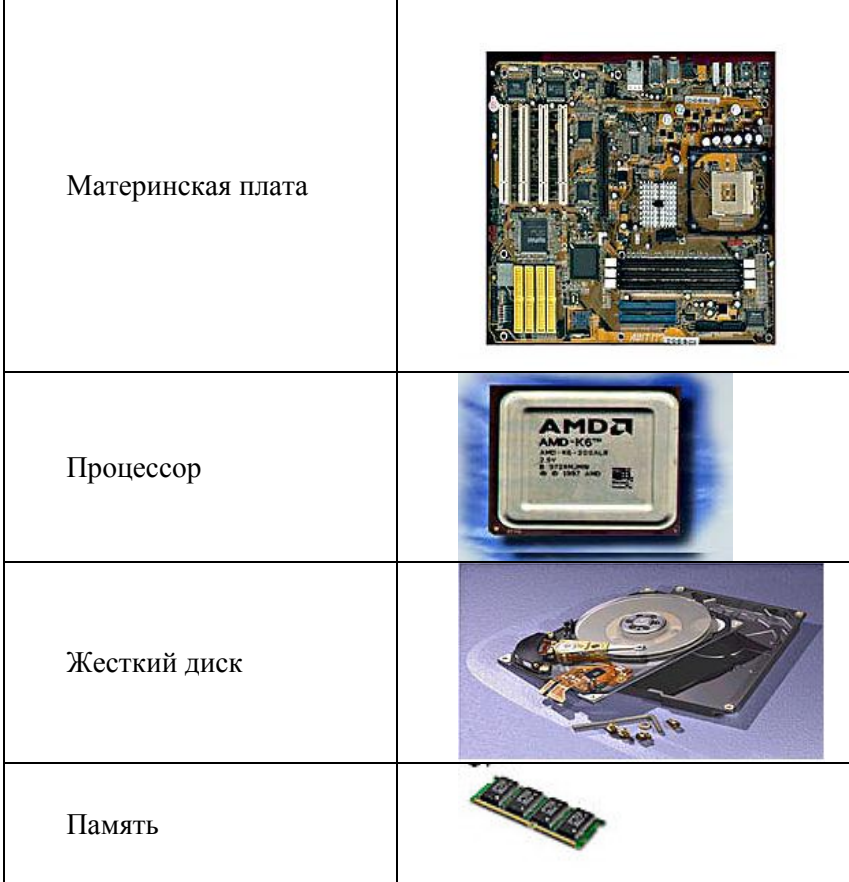

- 20. (ОК 1, ОК 3) \_\_\_\_\_ это центральное устройство компьютера, обеспечивающее преобразование информации и управление другими устройствами (Ответ: Процессор, процессор, ПРОЦЕССОР)
- 21. (ОК 1, ОК 4) Материнская плата это
	- центральное устройство компьютера, обеспечивающее преобразование информации и управление другими устройствами
	- набор электронных линий, связывающих воедино процессор, память и периферийные устройства
		- самая большая плата ПК
	- набор микросхем материнской платы для обеспечения работы процессора с памятью и внешними устройствами
- 22. (ОК 5, ОК 2) Магистраль (системная шина) это
	- центральное устройство компьютера, обеспечивающее преобразование информации и управление другими устройствами
		- набор электронных линий, связывающих воедино процессор, память и периферийные устройства
	- самая большая плата ПК
	- набор микросхем материнской платы для обеспечения работы процессора с памятью и внешними устройствами
- 23. (ОК 2, ОК 4) Функция, которую выполняют периферийные устройства:
	- хранение информации
	- ввод и выдача информации
		- управление ЭВМ по заданной программе
		- обработка информации

24. (ОК 1, ОК 2) К устройству вывода информации не относится:

### монитор

- принтер
- мышь
	- колонки

25. (ОК 7, ОК 6) К устройствам ввода информации относится:

- клавиатура
	- монитор
	- принтер
	- колонки
- 26. (ОК 5, ОК 4) Драйвер это:
	- устройство длительного хранения информации
	- программа, управляющая конкретным внешним устройством
		- устройство ввода
		- устройство, позволяющее подсоединить к компьютеру новое внешнее устройство
		- устройство вывода

27. (ОК 6, ОК 2) Для подключения компьютера к телефонной сети используется:

- модем
	- плоттер
	- сканер
	- принтер
	- монитор

28. (ОК 7, ОК 8) В базовую аппаратную конфигурацию компьютера входит

- принтер
- звуковые колонки
	- клавиатура
- сканер
- плоттер
- 29. (ОК 4, ОК 6) Панель прямоугольной формы, чувствительная к перемещению пальца и нажатию пальцем
	- Тачпад
	- Трекбол
	- Плоттер
	- Лэптоп
- 30. (ОК 3, ОК 6) Магистрально-модульный принцип архитектуры современных персональных компьютеров подразумевает такую логическую организацию его аппаратных компонент, при которой:
	- каждое устройство связывается с другими напрямую, а также через одну центральную магистраль
		- все они связываются друг с другом через магистраль, включающую в себя шины данных, адреса и управления
	- связь устройств друг с другом осуществляется через центральный процессор, к которому они все подключаются
	- устройства связываются друг с другом в определенной фиксированной последовательности (кольцом)
	- каждое устройство связывается с другими напрямую

31. (ОК 2, ОК 7) Соответствие между названием принципов фон Неймана построения компьютера и их характеристиками:

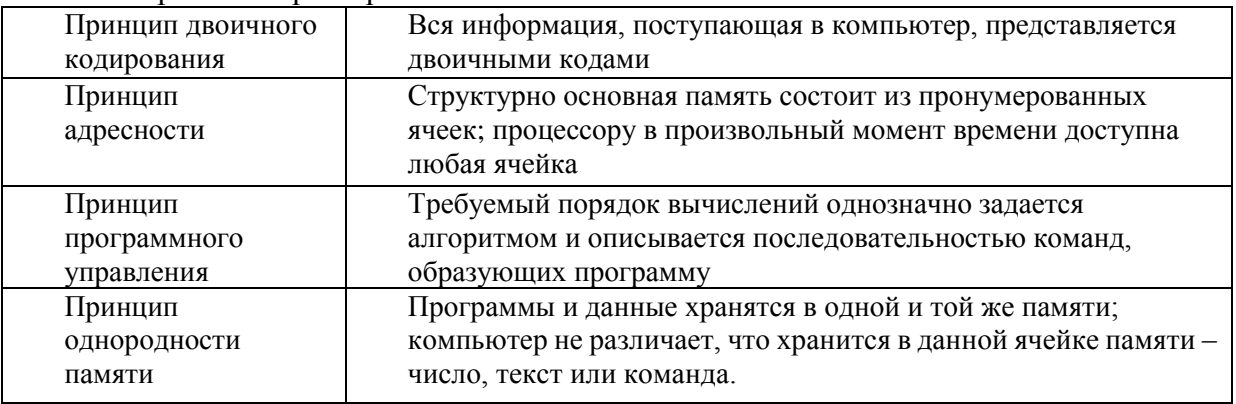

32. (ОК 5, ОК 7) На этом устройстве располагаются разъемы для процессора, оперативной памяти, слоты для установки контроллеров

- □ жесткий диск
- п магистраль
- □ монитор
	- ⊠ материнская плата
- 33. (ОК 5, ОК 1) Компьютерный \_\_\_\_\_ программы или элементы программ, несанкционированно проникающие в компьютер с целью нанесения урона (Ответ: Вирус, вирус, ВИРУС)
- 34. (ОК 1, ОК 2) Прикладное ПО это:

□ ПО, которое обеспечивает взаимодействие пользователя и прикладных программ с аппаратными средствами

- ⊠ программы, которые пользователь использует для решения своих задач
- □ средства создания новых программ
- □ программы, которые пользователи составляют для своих собственных нужд
- 35. (ОК 7, ОК 8) Последовательность создания автоматического оглавления в текстовом процессоре:
- 5: На вкладке Оглавление выбрать формат и параметры оглавления.
- 1: Выделить заголовки в документе.
- 6: Нажать клавишу ОК.
- 2: Применить к каждому из заголовков стиль "Заголовок 1"
- 4: Выбрать меню Вставка Ссылка Оглавление и указатели
- 3: Поместить курсор в то место документа, куда требуется вставить оглавление.
- 36. (ОК 7, ОК 5) Операционная система выполняет функции:
	- □ обеспечения организации и хранения файлов
	- □ обмена данными между компьютером и различными периферийными устройствами
	- □ подключения устройств ввода\вывода
- 37. (ОК 1, ОК 2) Для вычисления функции в MS Excel, необходимо выполнить следующие действия:
	- 3: Выбрать категорию функции
	- 1: Выделить ячейку, в которую будет занесено получаемое значение
	- 6: Завершить работу мастера функций
	- 4: Выбрать необходимую функцию
	- 2: Выполнить команду Вставка Функция...
	- 5: Задать аргументы функции

38. (ОК 1, ОК 2) Среди объектов, расположенных на рабочем столе Windows, папками являются:

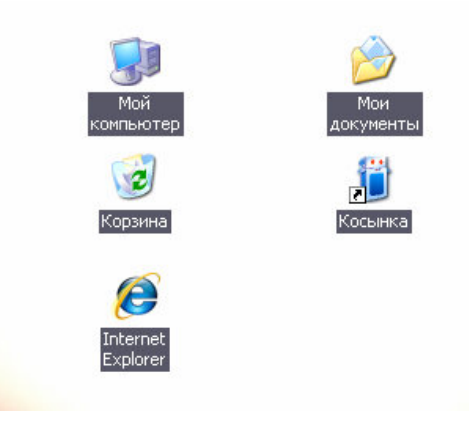

- ⊠ Корзина
- □ Косынка
- ⊠ Мои документы
- ⊠ Мой компьютер
- $\Box$  Internet Explorer
- 39. (ОК 1, ОК 2) это фрагмент текста, ввод которого заканчивается нажатием клавиши ENTER (Ответ: Абзац, абзац, АБЗАЦ)
- 40. (ОК 1, ОК 2) Последовательность записи функции ЕСЛИ в MS Excel: 4: Логическое выражение;

```
6: Значение если ложь
```
- $1: =$
- $3: ($
- $7:$
- 5: Значение если истина;
- 41. (ОК 1, ОК 2) При сохранении файла пользователь должен указать:
	- ⊠ имя файла
	- □ размер файла
	- □ дату создания файла
	- □ значок файл
- 42. (ОК 1, ОК 2) Соответствие между приложением и расширением файла, создаваемого в этом приложении.

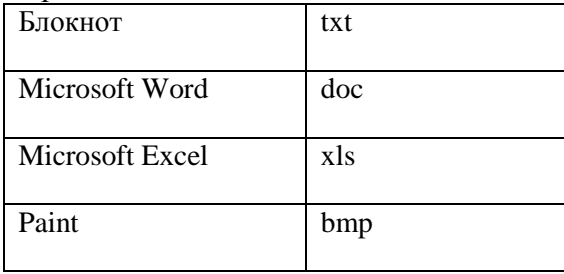

- 43. (ОК 1, ОК 2) Последовательность сохранения файла, созданного в текстовом редакторе MS WORD 2007, на диске:
	- 5: нажать кнопку «Сохранить»
	- 1: нажать на кнопку Office
	- 2: выбрать пункт «Сохранить как»
	- 4: выбрать паку сохранения
	- 3: выбрать тип сохраняемого файла.

44. (ОК 1, ОК 2) В текстовом процессоре WORD отсутствуют списки:

- П Нумерованные
- ⊠ Многоколоночные
- П Многоуровневые
- П Маркированные

45. (ОК 1, ОК 2) Адрес ячейки в электронной таблице задается... □ Номером листа и буквой столбца

- Пользователем произвольным образом
- 
- ⊡ Именем столбца и номером строки
- □ Номером столбца и именем строки

46. (ОК 1, ОК 2) При перемещении и копировании в электронной таблице абсолютные ссылки □ Преобразуются в зависимости от сложности формулы

- ⊠ Не изменяются в зависимости от нового положения формулы
- П Изменяются в зависимости от нового положения формулы
- Преобразуется в зависимости от длины формулы
- 47. (ОК 1, ОК 2) Элементарным объектом растровой графики является
	- П то, что рисуется одним инструментом
	- ⊠ пиксель
	- □ символ
	- П примитив
- 48. (ОК 1, ОК 2) Элементарным объектом векторной графики является
	- □ точка
	- □ пиксель
	- □ символ
	- ⊠ примитив
- 49. (ОК 1, ОК 2) Для наглядного отображения связей между таблицами служит: ⊠ схема данных
	- П список подстановки
	- □ условие на значение
	- □ сообщение об ошибке
- 50. (ОК 1, ОК 2) Ключ базы данных определяет:
	- уникальный номер записи в базе данных
	- □ набор символов, ограничивающий вход в автоматизированную систему с базой данных
	- □ часть записи, совокупность ее полей, предназначенных для формирования индексного файла
	- П ключ к записям в структуре информационного приложения
- 51. (ОК 1, ОК 2) Соответствие между названием топологии компьютерной сети и ее графическим представлением:

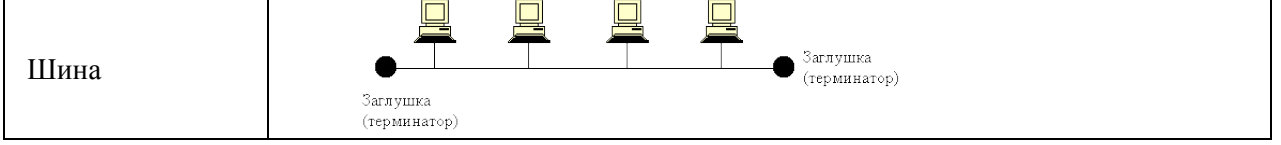

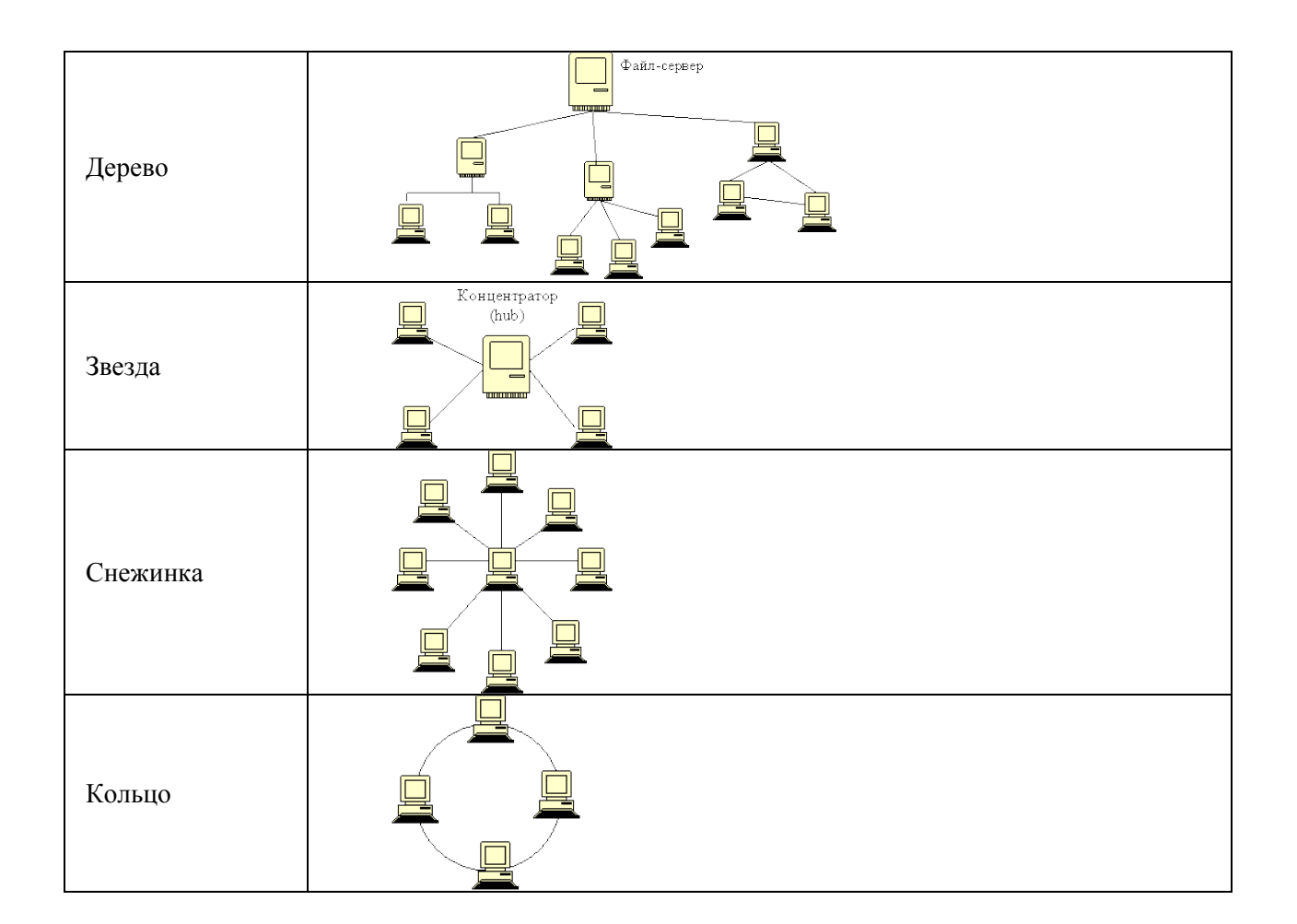

# 52. (ОК 1, ОК 2) Базовыми топологиями сети являются:

- общая шина
- звезда
- кольцо
- снежинка

# 53. (ПК 2.2, ПК 2.3) Соответствие между названием линии связи и ее изображением:

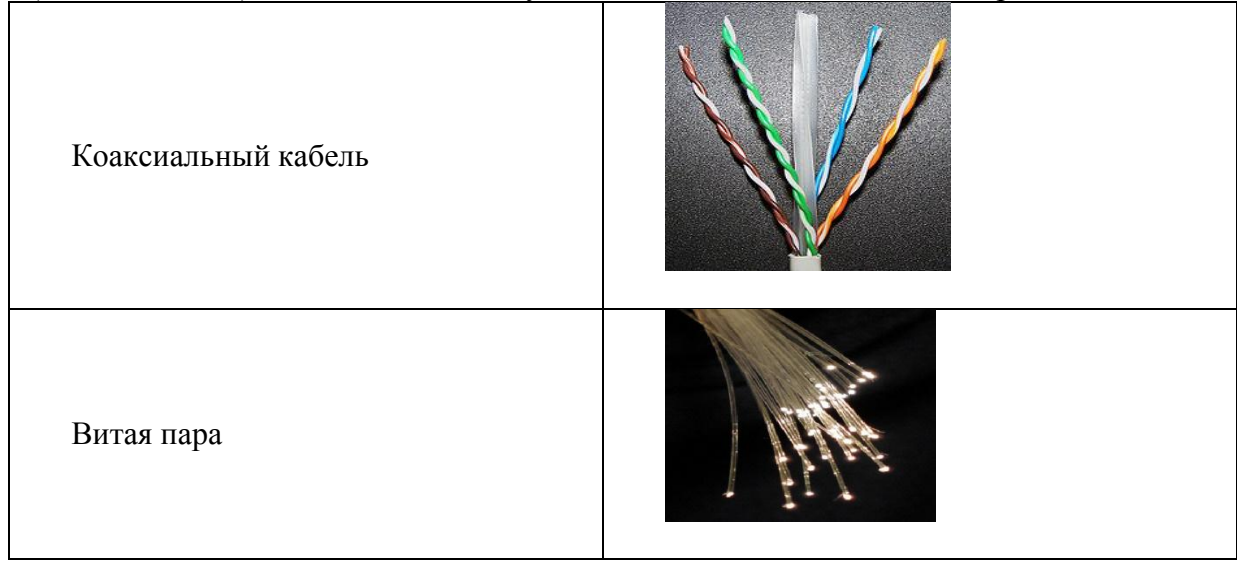

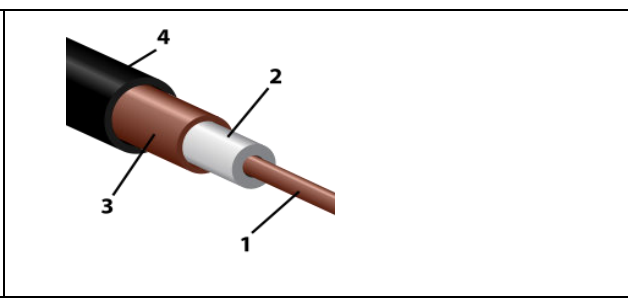

- 54. (ОК 1, ОК 2) \_\_\_\_\_ это набор соглашений о правилах формирования и форматах сообщений Интернета, о способах обмена информацией между абонентами сети (Ответ: Протокол, протокол, ПРОТОКОЛ)
- 55. (ПК 2.2, ПК 2.3) Для работы в Интернете предназначены:
	- графические редакторы
	- текстовые редакторы
	- текстовые процессоры
	- браузеры
	- электронные таблицы
	- редакторы видео
- 56. (ПК 2.2, ПК 2.3) Web \_\_\_\_\_ совокупность Web-страничек, тематически связанных между собой и расположенных вместе (на одном сервере) (Ответ: Сайт; сайт; САЙТ)
- 57. (ПК 2.2, ПК 2.3)Канал, обеспечивающий большую скорость передачи информации: оптоволоконный
	- телефонный
	- коаксиальный
	- витая пара

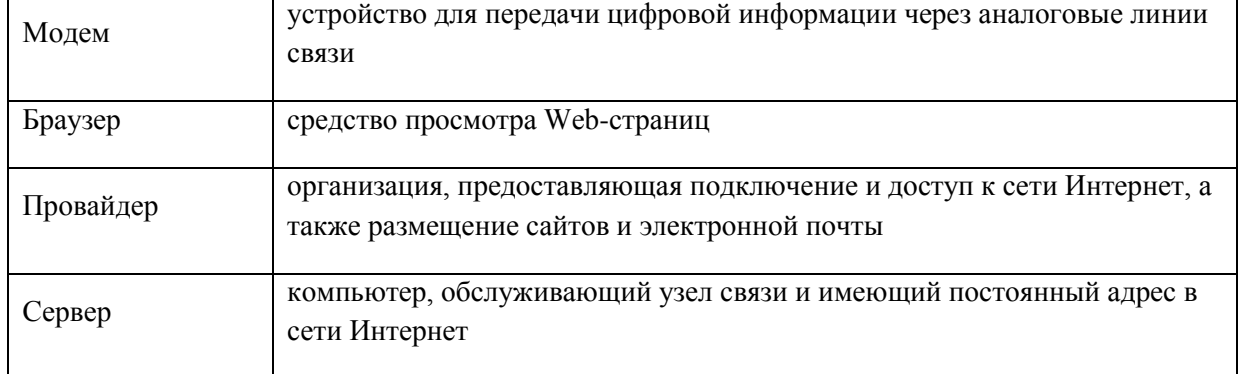

58. (ПК 2.2, ПК 2.3) Соответствие между терминами и определениями:

59. (ПК 2.2, ПК 2.3) Web-страницы имеют формат (расширение)

.doc

- $\Box$  .txt
- □ .exe

 $\nabla$  htm

60. (ПК 2.2, ПК 2.3) Протоколы сетевого уровня обеспечивают:

- ⊠ обеспечивают сетевые режимы передачи данных
- □ доступ к сетевым ресурсам
- □ тестируют работу в сети
- □ соединяют различные сети

### 61. (ПК 2.3, ПК 3.1) Коммутатор – это

□ совокупность компьютеров, соединенных с помощью каналов связи и средств коммутации в единую систему для обмена сообщениями и доступа пользователей к программным, техническим, информационным и организационным ресурсам сети

⊠ многопортовое устройство, обеспечивающее высокочастотную коммутацию пакетов между портами

□ это устройства (компьютеры), служащие для объединения сетей с совершенно различными протоколами обмена

□ это набор правил (соглашение, стандарт), определяющий принципы обмена данными между различными компьютерами в сети

62. (ПК 2.3, ПК 3,1) Локальная компьютерная сеть - это □ сеть, к которой подключены все компьютеры города

□ сеть, к которой подключены все компьютеры страны

 $\boxtimes$  сеть, к которой подключены компьютеры какого либо офиса, кабинета или одного здания

□ сеть, к которой подключены все компьютеры мира

63. (ПК 2.3, ПК 3.1, ПК 3.2) Глобальная компьютерная сеть - это □ сеть, к которой подключены все компьютеры города

- ⊠ сеть, к которой подключены все компьютеры мира
- □ сеть, к которой подключены все компьютеры страны

□ сеть, к которой подключены компьютеры какого либо офиса, кабинета или одного здания

- 64. (ПК 2.3, ПК 3.1) Выберите домен верхнего уровня в Интернете, принадлежащий России:  $\Box$  ra
	- $\Box$  ro
	- $\Box$  rus
	- $\sqrt{ }$  ru
- 65. (ПК 2.3, ПК 3.1) 1 Гбит/с равен:  $⊓$  1024 Мбит/с

 $\Box$  1024 Мбайт/с

 $\Box$  1024 Кбит/с

 $\Box$  1024 байт/с

3.2. Соответствие между бальной системой и системой оценивания по результатам тестирования устанавливается посредством следующей таблицы:

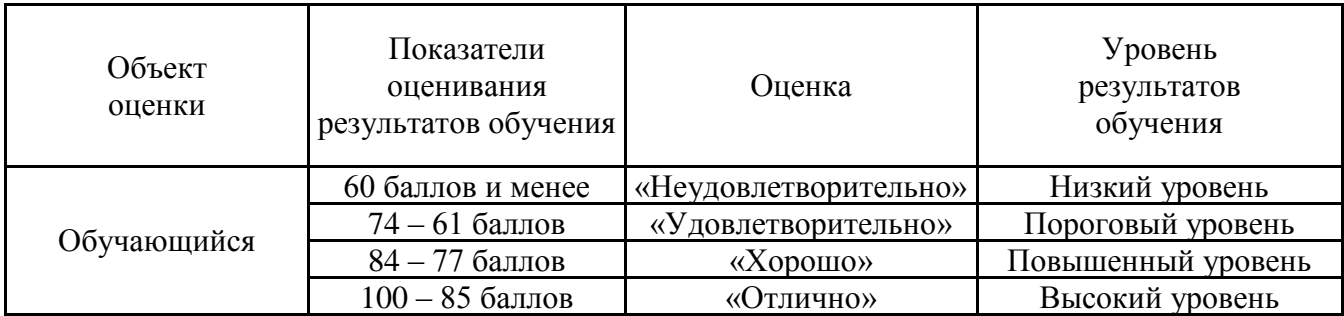

# **4. Оценка ответа, обучающего на вопросы дифференцированного зачета.**

4.1. Оценка ответа, обучающего на вопросы дифференцированного зачета.

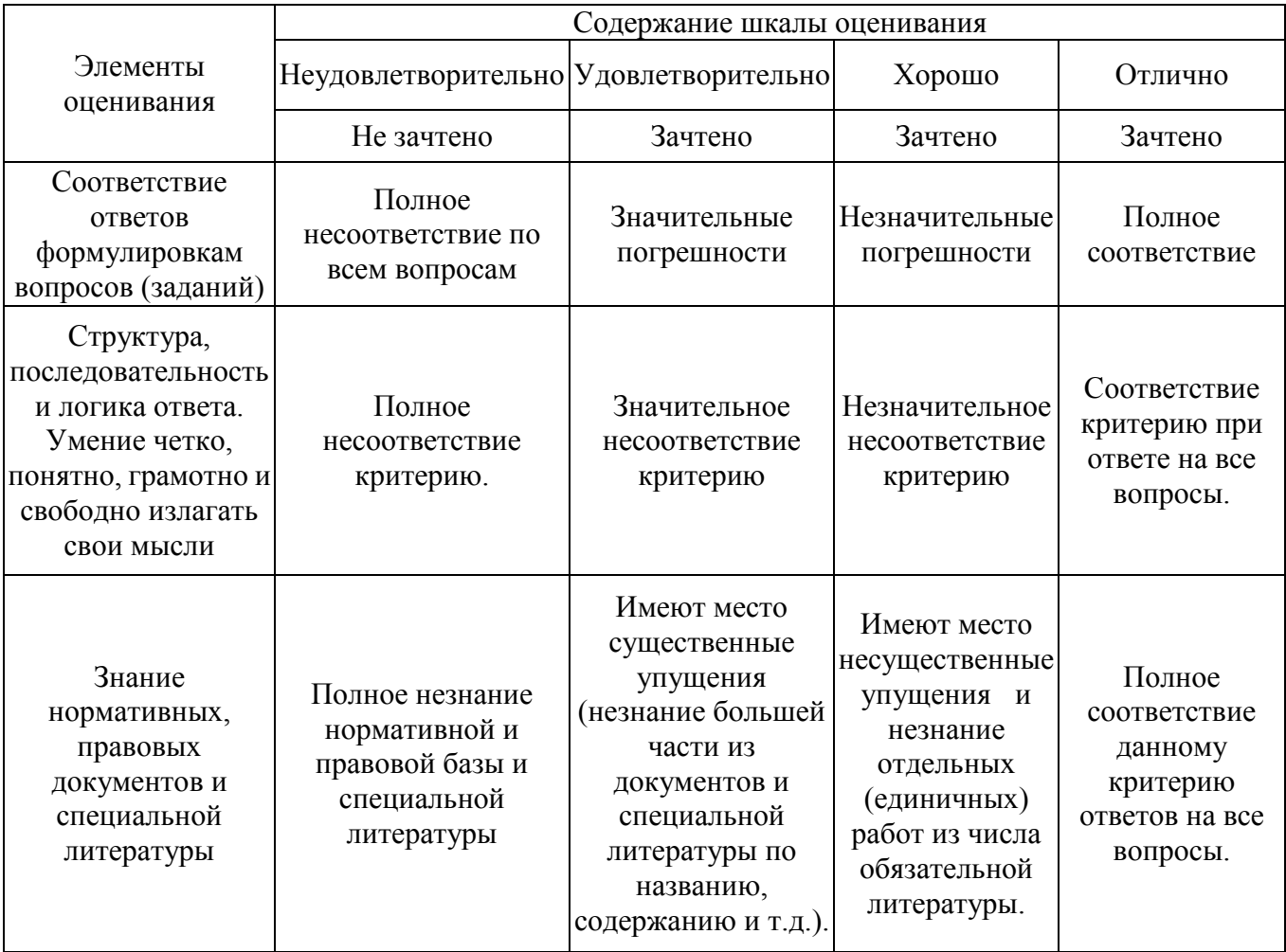

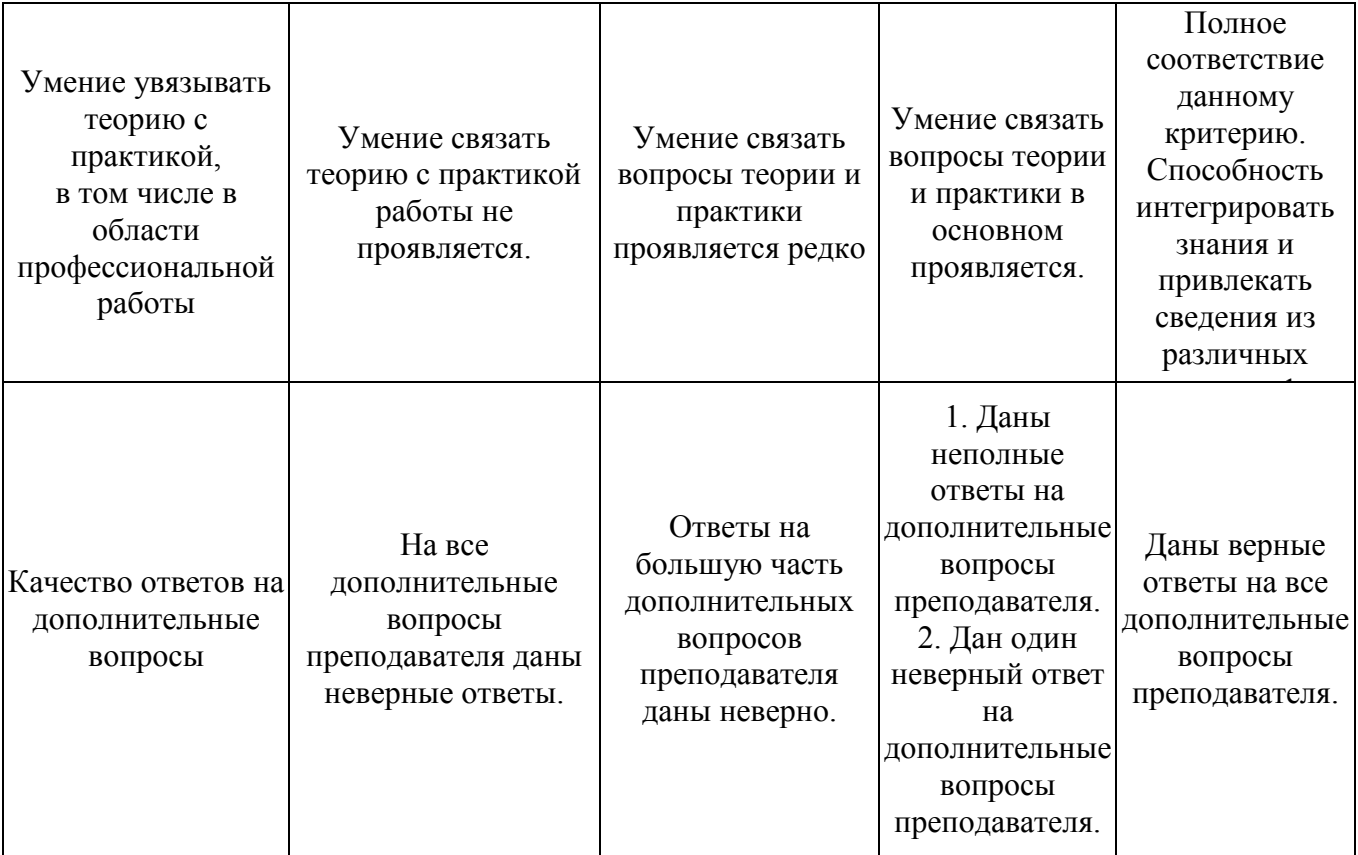